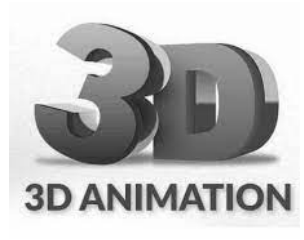

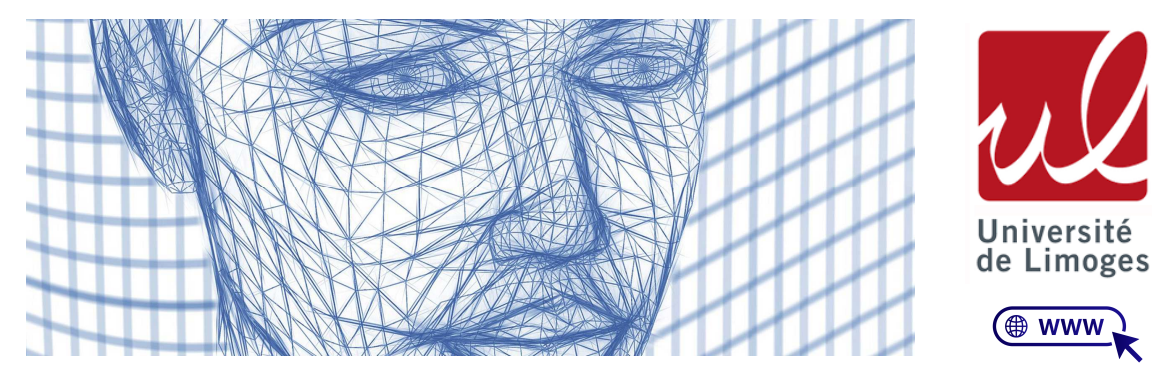

L'utilisation de l'**imagerie 3D** est sans limite : jeu vidéo, simulation militaire, industrie automobile ou aéronautique, architecture, santé, urbanisme… Les débouchés et secteurs d'activités sont nombreux.

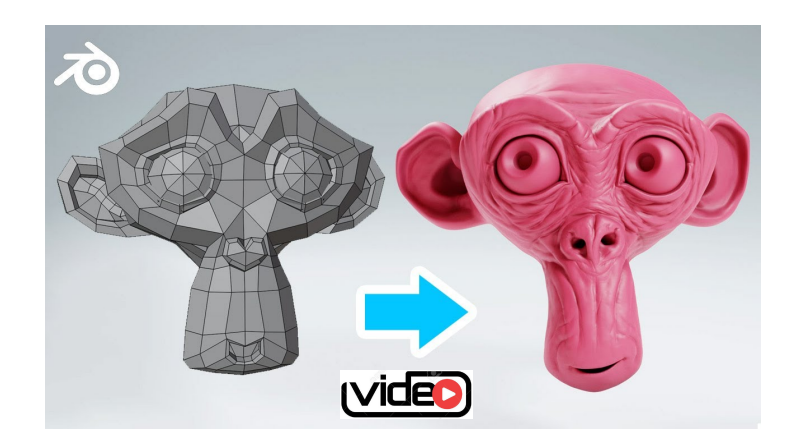

## **Activité de réactivation/diagnostique Raisonner/Représenter** ( TD )

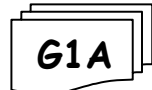

**Niveau Base :** *Tracer des triangles à partir d'un dessin*

Sur une feuille blanche, au crayon de papier construire soigneusement<sup>\*</sup> ce logo en vraie grandeur sachant que toutes les dimensions sont exprimées en cm et que les points verts sont des milieux.

*( \* avec soin et précision )* 

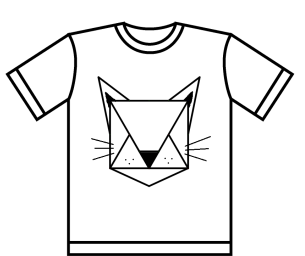

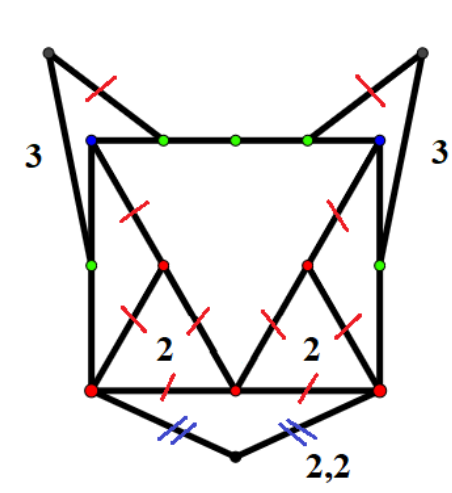

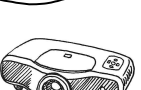

 **Atelier d'entrainement/consolidation Raisonner/Représenter** ( semi-TD )

**G1A**

**Niveau Confirmé :** *Tracer des triangles à partir d'un texte*

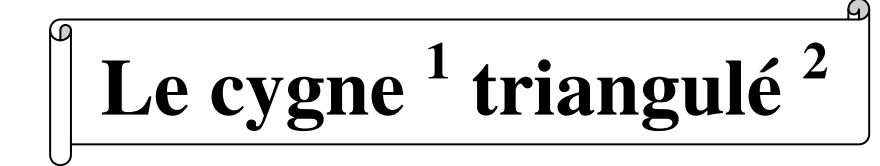

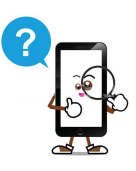

**<sup>1</sup>** Grand oiseau palmipède, à plumage blanc (rarement noir), à long cou flexible. <sup>2</sup> Construction réalisée uniquement à partir de triangles.

## **Programme de construction**

*Etape 1 : « Le corps et le croupion\* »* ( **\***Extrémité postérieure du corps des oiseaux )

- **1)** Tracer un triangle ABC isocèle en C tel que AB = 4cm et AC = 7,5 cm.  *On obtient la partie centrale du corps.*
- **2)** Tracer un triangle ACD rectangle isocèle en C. *On obtient l'aile de devant.*
- $\Box$  3) Tracer le triangle AEF rectangle en E tels que E  $\in$  [AD] avec AE = 6,5 cm et EF = 4 cm.  *On obtient le croupion.*
- **4)** Tracer le triangle AGH isocèle en G tels que G ∈ [AF] avec AG = 1,5 cm et AH = 3 cm.  *On obtient la plume du bas*
- **5)** Tracer le triangle EIJ rectangle en I tels que I ∈ [ED] avec EI = 3 cm et EJ = 3,5 cm.  *On obtient l'aile de derrière*

## *Etape 2 : « Le ventre et le cou »*

- $\Box$  6) Tracer le triangle quelconque BCK sachant que BK = 4,5 cm et CK = 5,5 cm.
- $\Box$  7) Tracer le triangle CKL avec KL = 8 cm et CL = 4 cm. ľ
- **a** 8) Tracer LMN tels que  $M \in [LK]$  avec LM = 3 cm; MN = 6,5 cm et LN = 4,5 cm. Ĭ
- $\Box$  9) Tracer MNO sachant que MO = 4 cm et NO = 2.5 cm.

## *Etape 3 : « La tête et le bec »*

- **10)** Tracer le triangle équilatéral MOP sans relier [MP]. ľ
- $\Box$  **11**) Tracer le quadrilatère NOQR tels que  $Q \in [OP]$  avec QP = 1,5 cm; QR = 2 cm et NR = 4 cm.
- $\Box$  12) Tracer NRT sachant que MT = 3 cm et RT = 1,5 cm.  *On obtient la tête.*
- $\Box$  13) Placer S  $\in$  [OR] tel que OS = 1 cm puis tracer [SP].  *On obtient le bec.*

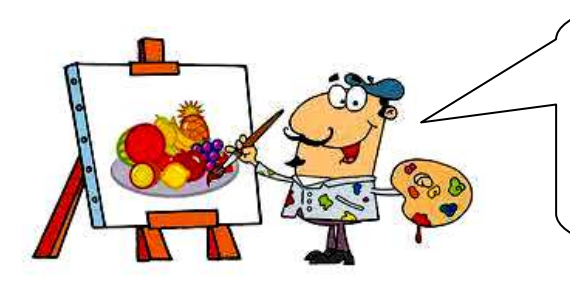

Une fois ta construction terminée,

Colle cet énoncé derrière ton dessin.

- Inscris sur le devant, tes NOM/Prénom/Classe.
- Colorie harmonieusement ton chef d'œuvre !

*Les meilleures productions seront affichées en classe !* 

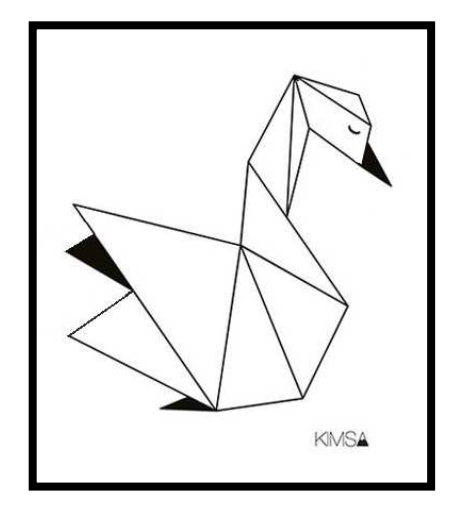

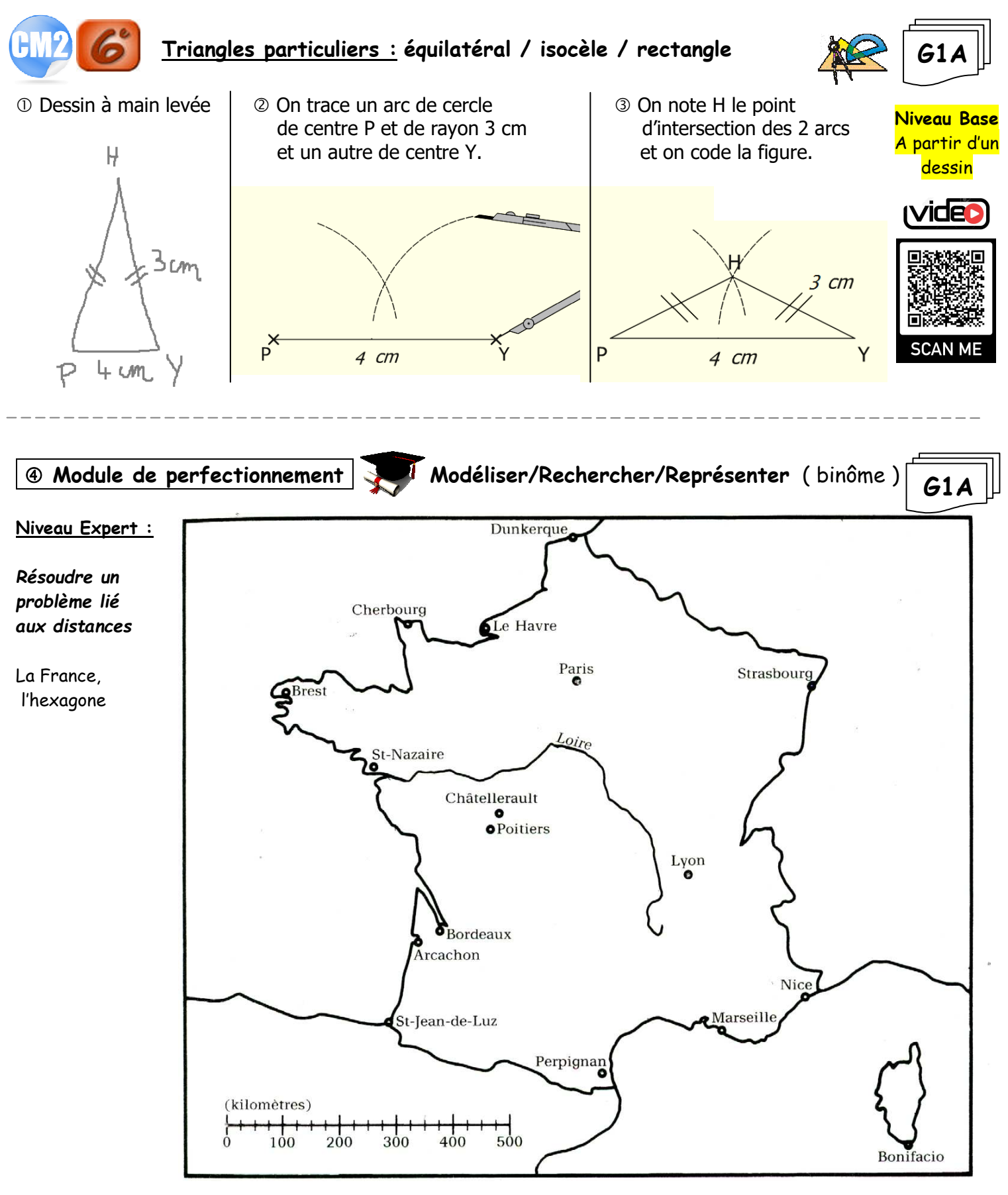

**1°/** Placer la ville de Nancy sur cette carte sachant qu'elle se trouve à 350 km de Lyon et à 275 km de Paris.

**2°/** Y a t-il une autre ville sur cette carte, située à 350 km de Lyon et à 275 km de Paris ? Si oui, laquelle ?

**3°/** Placer la petite ville de Digoin : elle se trouve à 100 km au nord-ouest de Lyon et au bord de la Loire.

**4°/** Placer la ville d'Ajaccio : elle est située à 500 km de Perpignan et les trois villes Paris, Nice et Ajaccio sont alignées. ( *Indication :* Ajaccio est en Corse ! )

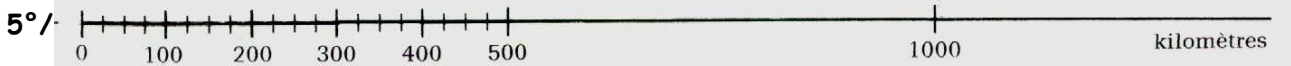

Utiliser un compas et cette échelle pour trouver la distance approximative de Paris à Bonifacio.